# 令和2年度 交通安全教育指導者研修会開催要項

### Zoomオンライン開催

 令和2年度の研修会は、新型コロナウイルス感染症対策のため、Zoomを使った研修会を行います。 インターネットに接続が可能なパソコン・タブレットでご参加ください。

- 1. 趣 旨 : 交通安全教育の指導者を対象に、交通安全教育の今日的課題にせまる基礎 理論、具体的な指導方法の講義及び班別協議等を行い、指導者の資質の向 上と実践活動の促進を図る。
- 2.主 催 : (一財)日本交通安全教育普及協会
- 3.後 援 : 内閣府(予定)
- 4.期 日 : 令和3年2月15日(月)~2月16日(火)
- 5.対 象 : 都道府県・市区町村交通安全担当者及び交通安全教育指導員等 交通安全教育指導に関わっている方
- 6.募集人員 : 約80名 ※班別協議を行う関係で今回は定員を80名にいたしました。
- 7.参 加 費 : 6,000円(1名)(消費税込み) (講習料は事前に指定口座に振り込みください。後日お振込みの場合は、ご相談 ください。振り込み先は参加申込後にお知らせいたします。)
- 8. 応募締切 : 先着順にて締切らせていただきます。 定員に達していない場合でも令和3年1月15日(金)で締め切ります。
- 9. その他 : 受講者には研修会終了後、修了証をお渡しいたします。
- 10. お 願 い : 班別協議は、グループに分かれて課題に沿った討議を行います。参加申込書に具体 的に希望をご記入ください。希望グループに入れない場合もあります。その際はご 了承ください。

11. 参加方法 : 本研修会は、Zoomを活用したオンライン研修会です。 インターネットに接続できるパソコンやタブレットなどで受講していただきます。 やむを得ない場合を除き、スマートフォンでの受講はご遠慮ください。 班別協議では、各班に分かれて協議を行いますので、マイク、カメラ機能付きの パソコン・タブレットが必要になります。 参加希望の方は参加申込書に1人1枚必要事項をご記入のうえ、FAX・E-mail でお申し込みください。 詳しい受講方法等については、参加申し込みをいただいた方に後日お送りさせて いただきます。

12. 問 合 せ : 〒101-0031 東京都千代田区東神田1-9-8 THE WAVES AKIHABARA7階 (一財)日本交通安全教育普及協会 担当: 御座 おまし TEL:03-5835-3071 FAX:03-5835-3072 E-mail:kensyuu2020@jatras.or.jp

#### 令和2年度 交通安全教育指導者研修会 日程

**第1日目 インスタン おおとこ おおとこ おおとこ かんきょう かいしょう おおとこ あいきょう あいきょう あいきょう あいきょう あいきょう おおおお しょうかい しょうかい しょうかい こうきょう** 

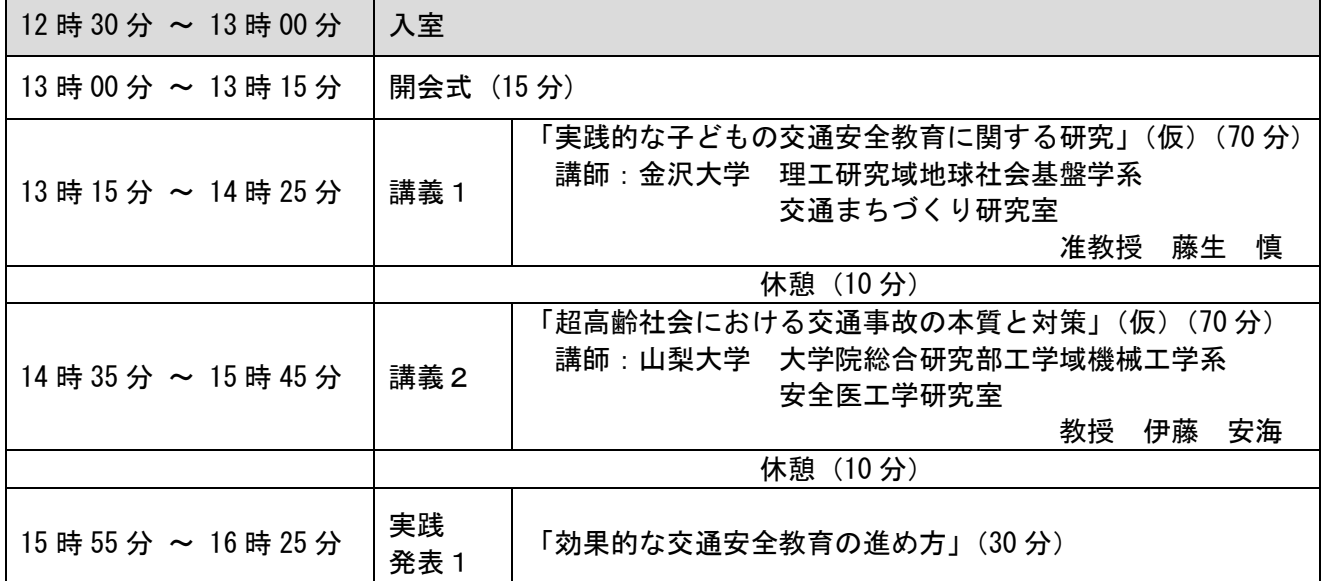

第2日目(午前)

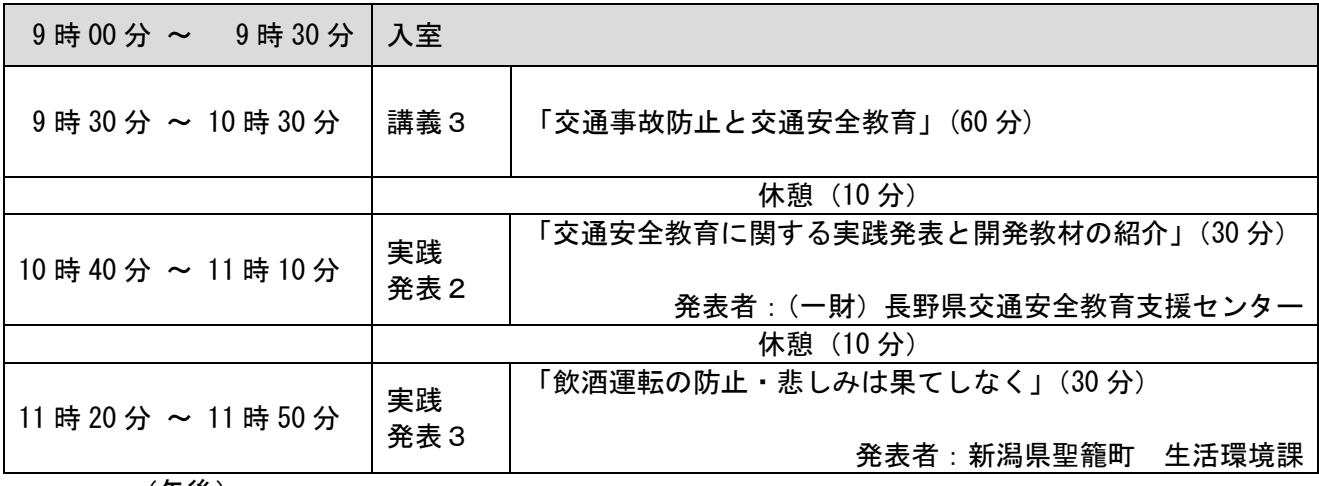

 (午後) 13 時 00 分 ~ 13 時 30 分 │入室 13 時 30 分 ~ 15 時 00 分 班別  $\begin{array}{cc} \hbox{mJy} & \hbox{mJy} \\ \hbox{mJy} & \hbox{mJy} \end{array}$ 休憩(10分) 15 時 10 分 ~ 15 時 50 分 │全体会 │ (40 分)

※講義内容について一部変更がある場合がございます。ご了承ください。

#### 接続テストのお願い

Zoom を使った研修が初めての方や、使い方に不安がある方むけの接続テストを行います。 ご参加を希望される場合は、下記時間内に接続の確認をお願いいたします。 なお、接続テストに参加されない方も <https://zoom.us/test> にて事前に必ずご使用される機器 での接続確認をお願いいたします。 接続テスト日

> 令和3年2月1日(月)11:00~12:00 13:00~14:00 令和3年2月2日(火)11:00~12:00 13:00~14:00

### 下記申込書をコピーの上、記入してFAX : 03-5835-3072 あるいは、

E-mail :kensyuu2020@jatras.or.jp にお送りください。

## 令和2年度 交通安全教育指導者研修会 参加申込書

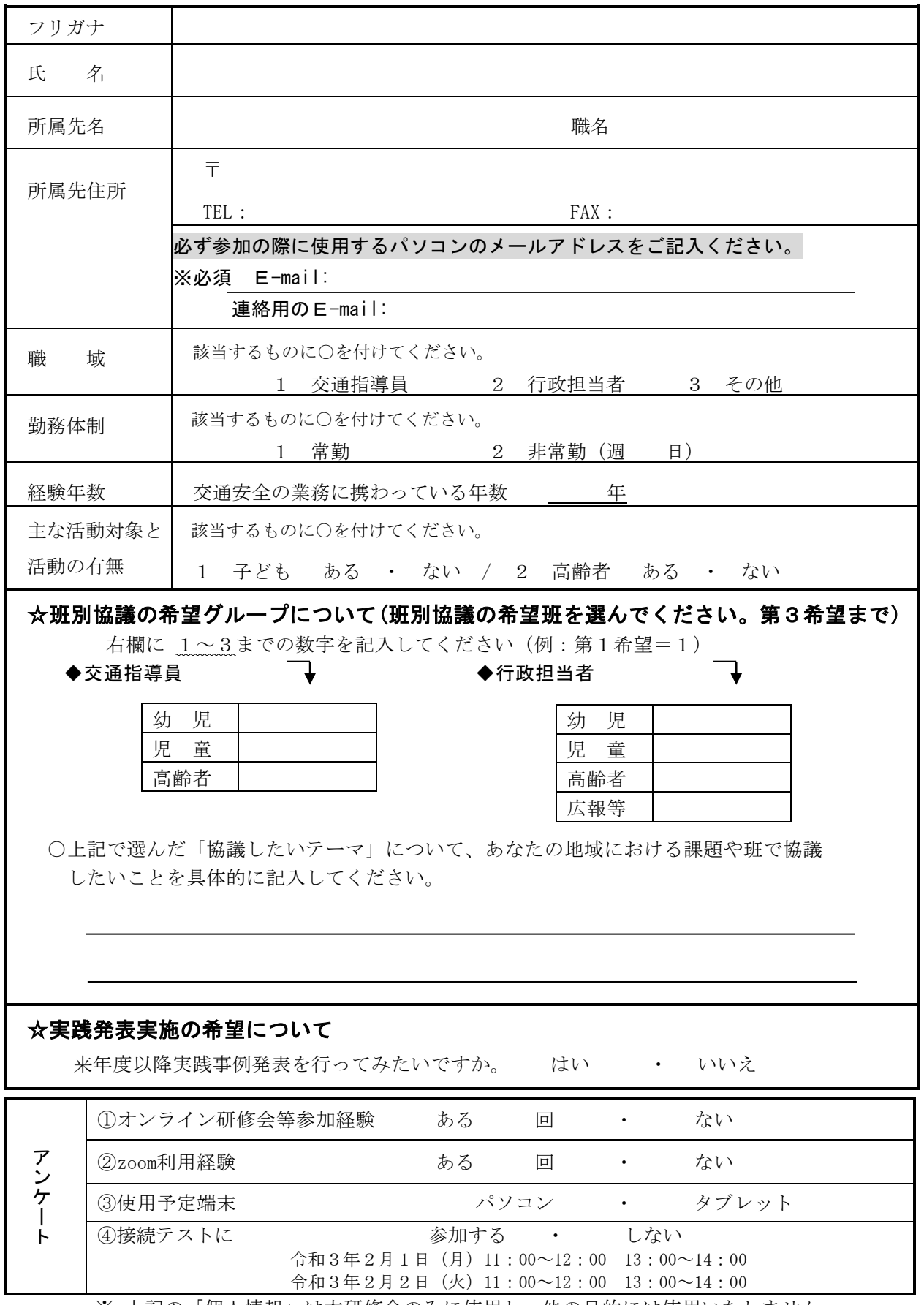

※ 上記の「個人情報」は本研修会のみに使用し、他の目的には使用いたしません。

【Zoom オンライン研修会の注意事項】

※本研修会は、お申込みいただいた方のみがご視聴いただけます。 お申込みいただいていない方のご視聴や、録音・録画・スクリーンショット、SNS への講義情 。。<br>報の掲載は、禁止させていただきます。  $\overline{a}$ 

※オンラインでの受講には、多くのデータ通信量が必要となることが予想されますこと、 また、これらに掛かる通信料は受講者負担となりますこと、予めご了承ください。

1. Zoom 導入について

Zoom は、無償版ソフトウェアをインストールいただきご覧いただけます。

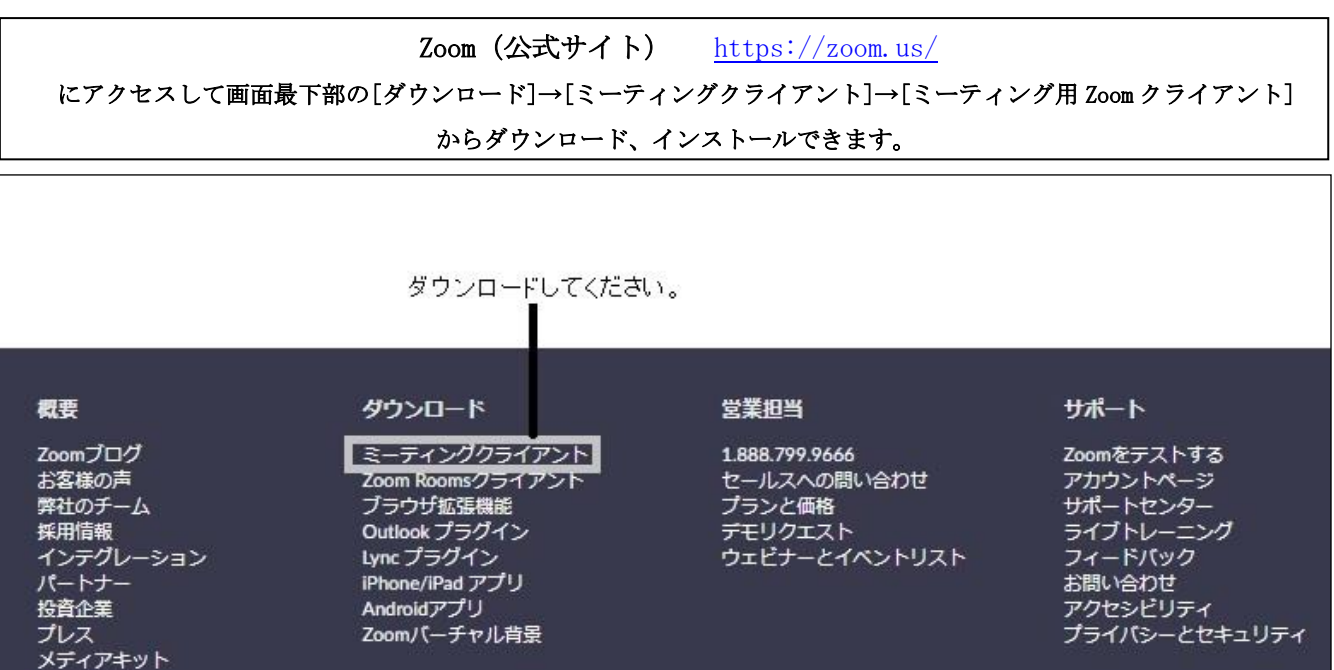

2.参加方法

How to Video ブランドガイドライン

> 参加申込み後、当方より送られますメールに記載のリンク (Zoom ミーティングに参加する)の URLにアクセスしてください。ソフトウェアを導入している場合は自動的にソフトウェアが 立ち上がり、ご参加いただけます。

3. Zoom ヘルプセンター(公式サイト)

https://support.zoom.us/hc/ja/categories/200101697